## **Download Photoshop 2021 (Version 22.0.1) Hack For Mac and Windows [32|64bit] {{ upDated }} 2022**

Installing Adobe Photoshop is relatively easy and can be done in a few simple steps. First, go to Adobe's website and select the version of Photoshop that you want to install. Once you have the download, open the file and follow the on-screen instructions. Once the installation is complete, you need to crack Adobe Photoshop. To do this, you need to download a crack for the version of Photoshop that you want to use. Once you have the crack, open the file and follow the instructions to apply the crack. After the crack is applied, you can start using Adobe Photoshop. Be sure to back up your files since cracking software can be risky. With these simple steps, you can install and crack Adobe Photoshop.

## [Download File](http://emailgoal.com/lifestyledecision/occurences/ZG93bmxvYWR8aVY1WVRsd01YeDhNVFkzTWpVNU1qVTNOSHg4TWpVNU1IeDhLRTBwSUZkdmNtUndjbVZ6Y3lCYldFMU1VbEJESUZZeUlGQkVSbDA/interfaced/UGhvdG9zaG9wIDIwMjEgKFZlcnNpb24gMjIuMC4xKQUGh.maccabi/pago)

This is the difference between a MacBook Pro and an iPad; is it a big deal? Only if you're a Macbook Pro lover and productivity nut, like me. I have to admit that I was vexed by the lack of an HDMI port on the new MacBook Pro. I'm still not sure why a MacBook Pro would need an HDMI port. I can't imagine a list of tasks I might need to do with my MacBook Pro, but once, maybe twice, a year. One of the most impressive changes from this new MacBook Pro is that the MacBook Pro is based on the Haswell platform, which is to say the same Mac processor used in the latest versions of the desktop iMac and MacBook Air, as well as the giant new Mac Pro. The new MacBook Pro is looking less and less like a notebook every day. I bought my first Mac in 1990 when I was a Senior Editor at *PC Magazine*—about the time Microsoft introduced Windows 3.1.

Those first Macs ran a non-Mac OS. They had a keyboard with two rows of keys, a tiny monitor in a bezel, two floppy drives, a serial port, a mouse with one button and the ZMODEM blue box to handle transferring files to the Mac. There are two ways to import images: by importing individual images or via Lightroom's Import Folders. Import Folders are folders that are used along with the rest of a catalog to import media files. They are located by default in the Organizer. Import Folders contain subfolders that contain media files. The subfolders can be named anything; they are only limited by the maximum number of subfolders that are allowed in the Import Folders panel. For instance, simply naming a folder with a subfolder named images would probably cause problems.

## **Download free Photoshop 2021 (Version 22.0.1)License Key Full Full Product Key [Mac/Win] [32|64bit] 2022**

Tired of doing the same camera edits over and over? Have a background in the arts (or just want to

improve your camera editing skills)? Want to display your own or your clients' weblinks in a creative way? Want to craft home decor pieces, logos, and web banners? Lightroom is a complete digital workflow solution designed to work with Adobe Premier Pro software. It focuses on providing a streamlined, streamlined workflow for the world's largest number of professional photographers to approach their creative challenge. The number one reason people switch to Lightroom is the ease of use. With Lightroom, you can create, edit, and view your photos, make corrections if you need to, organize your photos into Events and Collections, add a variety of metadata, and then work with that information and data within your images and your editing document. With Lightroom, you can also import your photos directly from your camera into your catalog, and then organize them into Events and Collections. All of your photos are stored in a catalog format that is easily accessible by Lightroom. The Pen tool enables you to transform the seemingly hard-to-manipulate pixels and colors of your images into a series of short, connected, and formulaic mathematical instances. With a click of your mouse, you can create basic shapes, curves, and lines, and even doodle -- and then hard-code them onto your Photoshop file. In essence, you write code. (Yes, you're a programmer.) If you choose to go that route, the Drawing or Shapes tool enables you to construct more complex shapes, color, and pattern-based elements, and then write those objects back into the document. And the Curves tool allows you to manipulate these shapes, lines, and colors with an easy-to-use tool that comes with all Mac computers. (Some Windows computers include the Curves tool, too.) e3d0a04c9c

## **Photoshop 2021 (Version 22.0.1) Free License Key Registration Code {{ last releAse }} 2022**

My first step was to make a replacement for the logo. I really wanted to get a static transparent article such as in the example, but I couldn't. Instead, this rose by itself, sitting in the middle of the page, which I had made a background image of. For more on Photographers who use Photoshop, check the article: **18 of the best photographers using Photoshop**. We are not only showcasing the best but also the innovative ways photographers' are using Photoshop to help their work and imprint their creativity. And for the third time this year, the company is holding a special, once-only, free trial of Photoshop. It's a 60-day free trial that has amendments to avoid the need to sign up for a paid subscription. Once the beta period is over, users who are sympathetic to the idea of Photoshop CC can share their experience with their colleagues. The remainder of the words are all about the features of Photoshop CC we're looking forward to. To learn more about Adobe Creative Cloud, At Adobe's Edge event, their CEO, Shantanu Narayen said that 2014 is the year to step out of your comfort zone. He emphasizes the need to move forward and be bold, inspired and creative. We believe that's why we're so excited to see the launch of this new version of Photoshop and a new line of software by Adobe. Adobe Photoshop is widely used to retouch, retime and improve the imagery for different purposes. With a set of custom-made filtering techniques, effects and adjustments, Photoshop allows users to transform and change the appearance of the existing images.

photoshop cs2 download 2020 adobe photoshop latest version free download windows 10 adobe photoshop latest version free download windows 7 photoshop free latest version download adobe photoshop for windows 10 latest version free download adobe photoshop 2021 latest version free download adobe photoshop latest full version free download photoshop 2020 free download full version mac photoshop cc 2020 free download full version lifetime how to download photoshop cs6 for free full version 2020

This is the most basic version of the software. So, you don't need that much data to use the program: If you just want to play around with the program and see how things work, you don't need much data for free. On the other hand, the free version of Photoshop CC may be fine for beginners, too. It gives you a preview of what you're doing, not unlike a Windows Live Movie Maker. **Adobe Photoshop Features**: Photoshop is a complete professional image editing software. With many people using Photoshop to transform their content into online business, it's a typical software that is used for many purposes. With Photoshop, you're capable of removing unwanted objects from a photo, reducing it to make it perfect, improving the background and increasing the contrast and much more. Besides you can do so much more with the editing software, you're also capable of creating postcards, banners, posters, murals, collages, and beyond. You can also easily edit and manipulate the clarity of your images. **Adobe Photoshop Features**: Given a free trial of the Photoshop software, you'll start off with an ad-supported version that's limited to working with JPEG pictures called Photoshop Elements. Adobe Photoshop features some of the best designing tools that met the designing expectations and at the same time strengthened the creative skills of designers everywhere. Here is the list of the top ten tools and features used in Photoshop. **Rectangular Selection**: Adobe rectangle selection tool helps in creating different shapes like Rectangle, Polygon, Freeform, Star, Freeform with rounded corners, Freeform with constraints,

Polygon with rounded corners, Star with rounded corners, Arc with rounded corners and Polygon with rounded corners with constraints. These shapes can be used in separating different elements or shapes from the main object.

But in reality, most photo editing software has the same basic tools thrown together in a different order with a new name, so a lot of existing users may not see any big change at all. On the other hand, some new engineering and hardware features might make the software better. What's New. The most notable addition for this release was the Smart Sharpen tool, which automatically corrects areas of extreme sharpness with extreme softness; other new tools include a wave effect and a 360 degree panorama app. Also new is the ability to create rounded corners **"Photoshop CC is the new series of Photoshop, which is more focused on building on current trends and features for photo editing. This release will be completely free of the legacy features of Photoshop CS6. Overview: Adobe Photoshop CC 2019 makes it fast and easy to create, edit, enhance and share images, video and other kinds of media content. With a single license, one can use it across all your devices, and make the same edits to your compatible Adobe Stock assets. The vibrant interface of Photoshop CC 2019 is redesigned with a focus on speed, simplicity and helping you get to the job at hand quickly. Share for Review lets you review changes in Photoshop CC directly in the desktop version of Photoshop without leaving the application while Color Finetune is an advanced tool that allows you to edit colors in a specific image or image area. Photoshop now takes inspiration from the way the human eye works, enabling more precise adjustments to color and light, and with these new tools, you can edit the appearance of objects in a photograph in seconds. Create your designs in any location or format with the latest cloud services, such as Adobe Stock, Adobe Premedia, and the generous set of image and video effects available through Creative Cloud Libraries.**

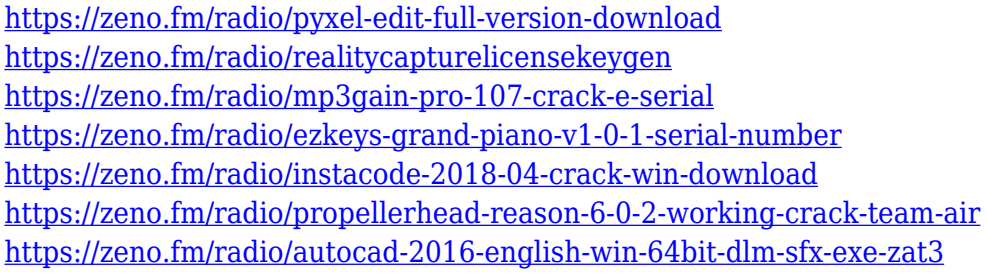

Adobe provides a clear guideline for editing, enhancing and retouching an image. There are many new filters, effects and creative tools provided in the recent version of Photoshop that ensure you have maximum creative results. Some of these features are: Toggle Corners, Collage Generator, Vignette, Filmstrip Exposure and PX. The **Neural Fill** feature as a new tool that gives access to seven state-of-the-art AI-powered tools that help you alter portraits and photos without the need of using any special skills or techniques. In addition, this new feature allows you to have a smooth and natural result. For more information, follow this link:

https://www.neuro.ai/blog/adobe-photoshop-tips . The simulation tool in Photoshop is used to give the photorealistic effect. There are a number of new tools provided in Photoshop that are used to create a real-life photorealistic effect. One such tool is the **Freeform tool** allows you to make patterns by giving you a completely new freehand that you never made before. You can take advantage of this tool and make it a custom tool for your portfolio or a business. Make patterns like a pro: just in a few steps in Photoshop 2021 knows more about these tools. Alternatively, Read the complete story about new features coming in Photoshop 2021 . Final Cut Pro X has got something

special for you this year. The 2016 version is the first to come with a new player interface. Developed with a clean, solid layout and intuitive controls, this makes working even easier and more productive than before. You can import footage from the new Apple ProRes Rec 422 and Apple ProRes 422 LT codecs to work with, and edit with a new timeline, redesigned project window, simplified workspace, plus a total of 295 effects and transitions.

The Photoshop team's efforts to align the desktop app with the workflow of today's mobile users continues with upgrades to keyboard shortcuts for the various tools, improved styles and brushes creation, and automatic geo-targeting for fonts. As part of the update, Photoshop also let users create, edit, and save paths in a new layer type that can be applied to any object in the layer, including objects that may be contained in another layer. It allows users to create and edit paths with ease, without the need to switch to the pen tool. Adobe (Nasdaq:ADBE) creates innovative software solutions that are at the core of the media and entertainment industry while enabling everyone — from feature film makers to online publishers — to deliver their best work to the largest audience. For more information, visit www.adobe.com. Photoshop, together with Bridge and Photoshop tools, forms the Adobe Photoshop Creative Cloud family. Photoshop CC can save and prepare over one gigabyte of new images, along with original photos for editing, in a single session. Photoshop CC 2019 introduces a new online video editing experience called Photoshop Story that automates the creation of stylish online videos. With Photoshop Story, you can make stylish and polished videos to share with friends and family through your favorite social media platforms. You can also publish your video to services such as YouTube with just a few clicks. Along with the final output, you get a link to social media platforms that you are publishing to so that you can invite people straight from YouTube to the final video in your timeline.